## SAP ABAP table RCF\_S\_ACT\_CRITERIA {Selection Criteria for Activities}

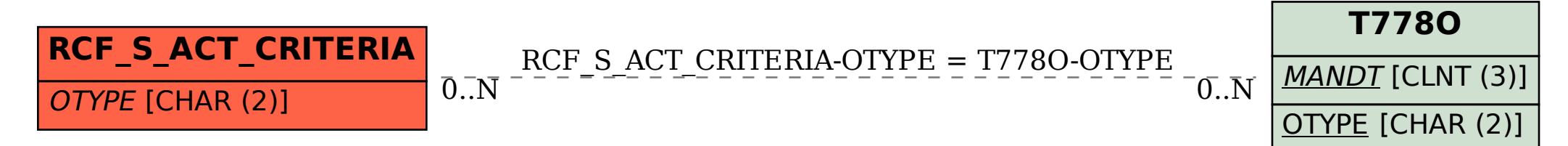